## 伊勢eまちギフトの受取方法(寄附の流れ)

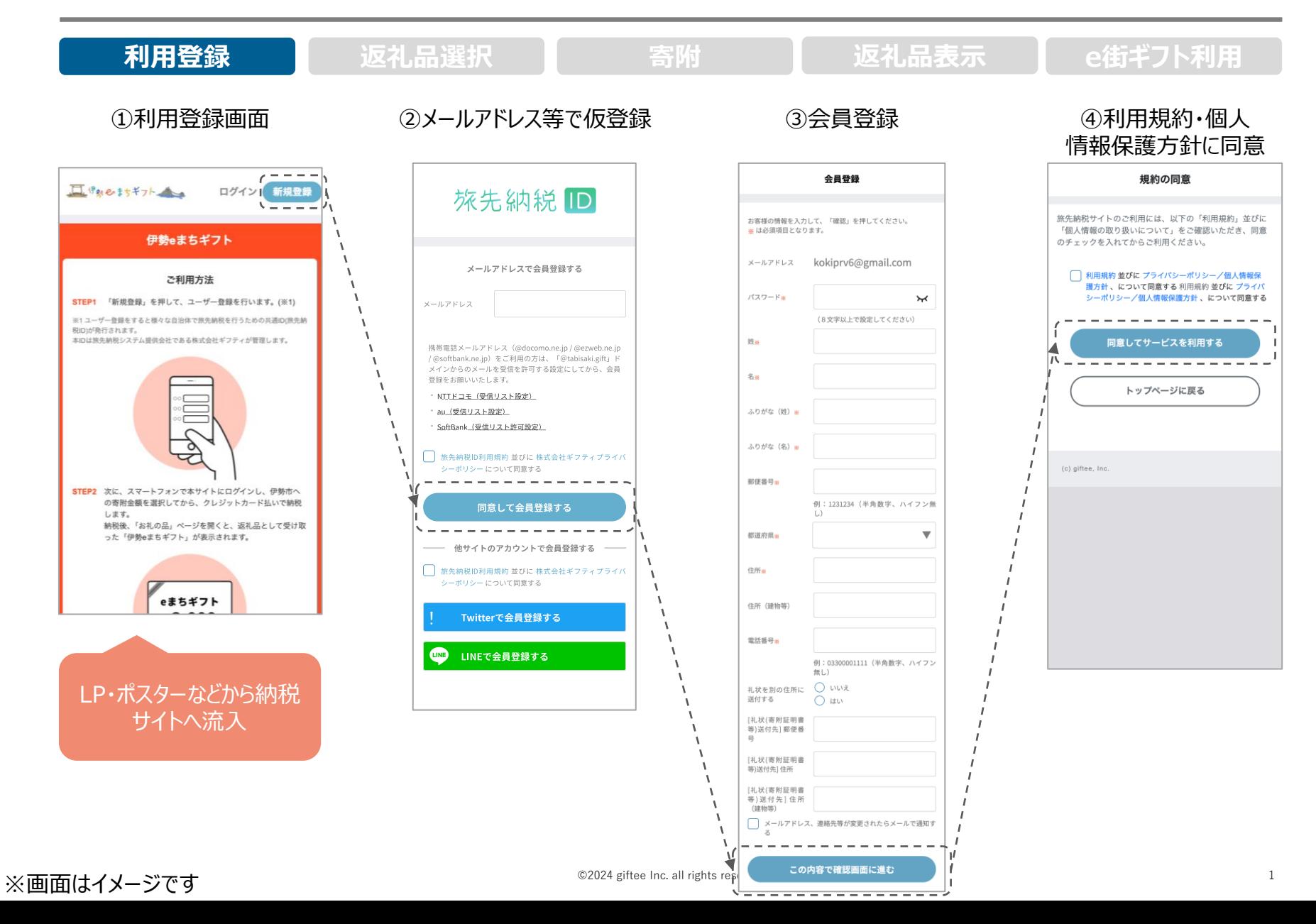

## 伊勢eまちギフトの受取方法(寄附の流れ)

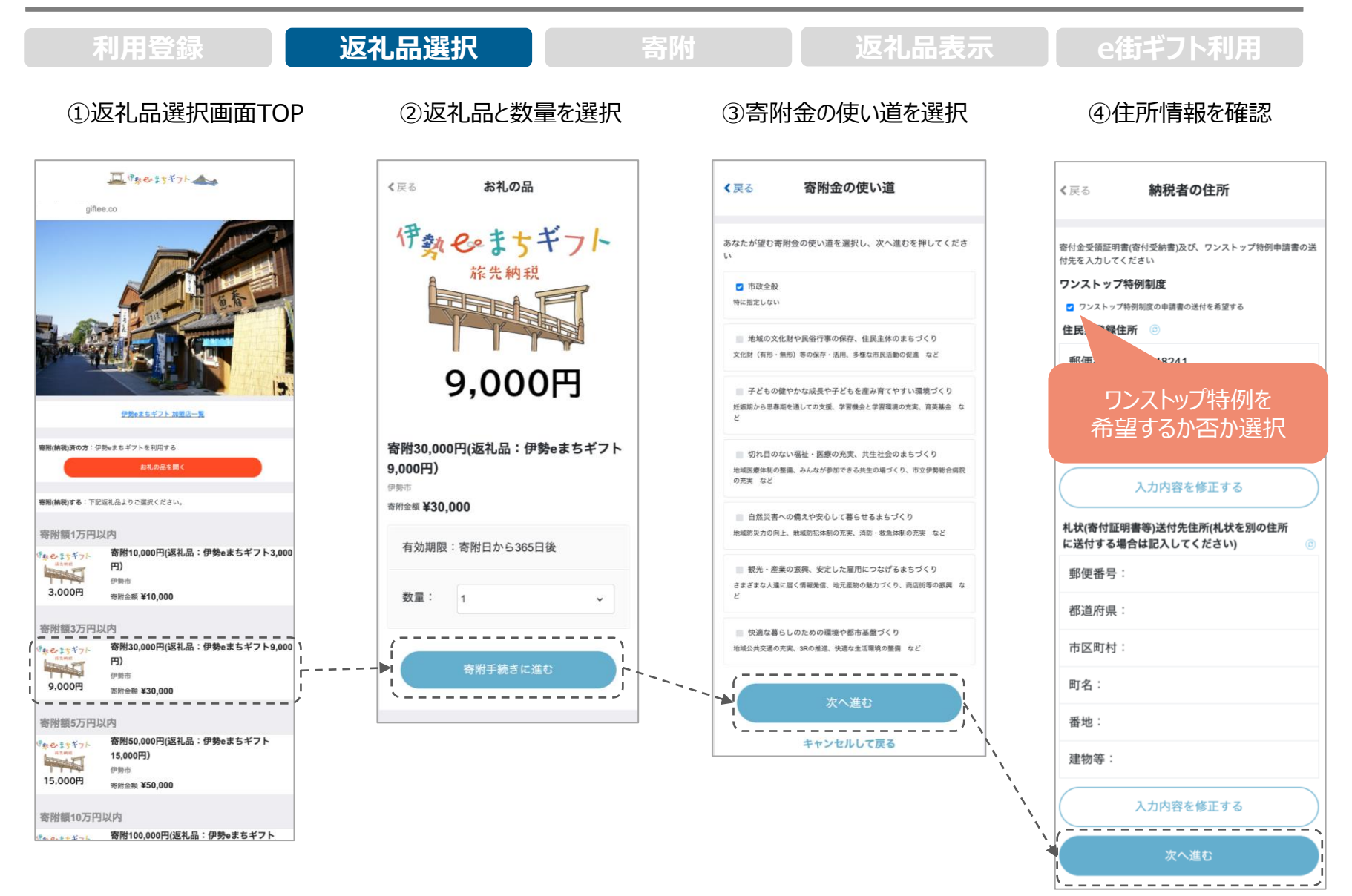

## 伊勢eまちギフトの受取方法(寄附の流れ)

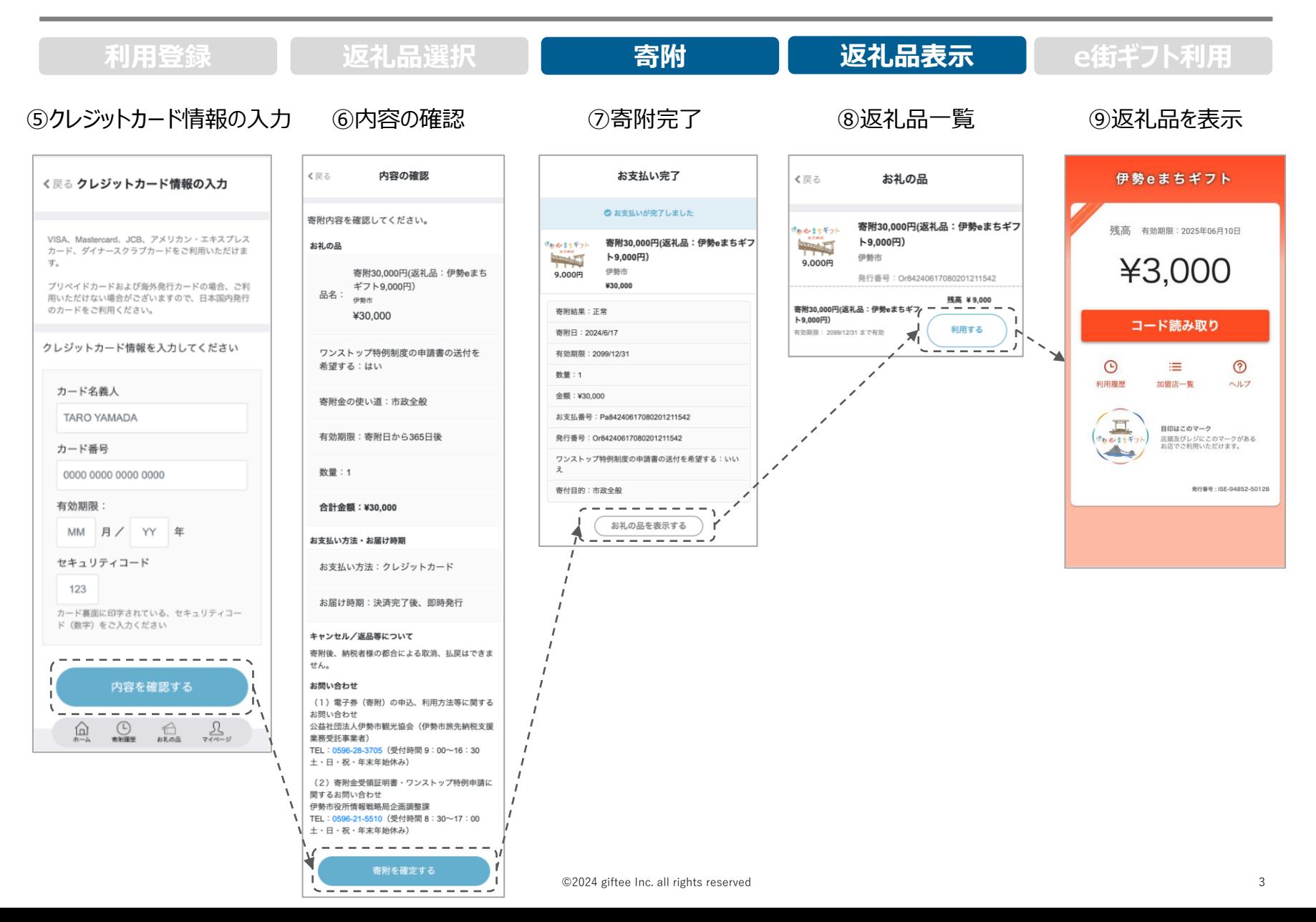